## **Manual De Adobe Premiere Pro Cs3**

When somebody should go to the books stores, search establishment by shop, shelf by shelf, it is really problematic. This is why we allow the book compilations in this website. It will no question ease you to look guide **Manual De Adobe Premiere Pro Cs3** as you such as.

By searching the title, publisher, or authors of guide you in reality want, you can discover them rapidly. In the house, workplace, or perhaps in your method can be every best place within net connections. If you want to download and install the Manual De Adobe Premiere Pro Cs3, it is agreed simple then, before currently we extend the colleague to purchase and make bargains to download and install Manual De Adobe Premiere Pro Cs3 so simple!

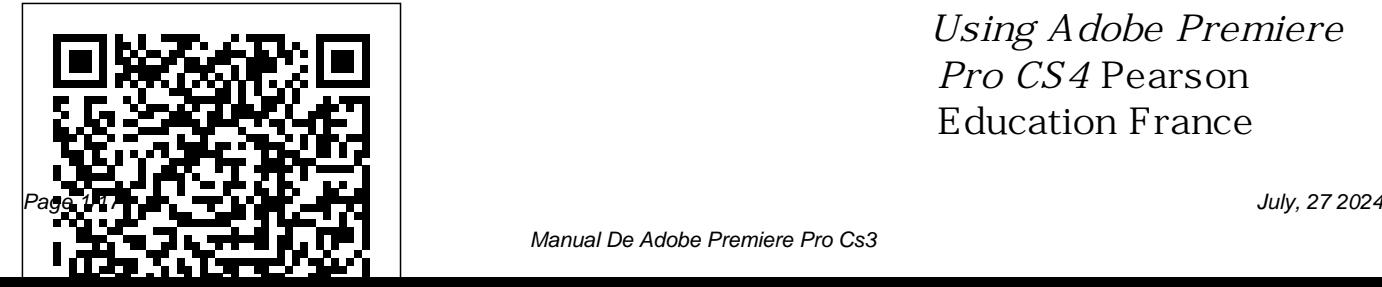

*Using Adobe Premiere Pro CS4* Pearson Education France

Manual De Adobe Premiere Pro Cs3

Adobe Premiere Pro CS5 es la herramienta esencial para entusiastas y profesionales del ví deo. Se trata del programa de edició n de desarrollado por ví deo má s adaptable, eficiente y preciso que hay disponible. Permite proporcionan superar con é xito de producción o de trabajo diario, y ofrecer Aprenda a crear y el trabajo con calidad de los manuales prácticos de

cualquier reto editorial, té cnicas para ayudarle rigurosa. Este libro, uno aprovechando todas las formación de mayor éxito, le ayudará a conocer las caracterí sticas de Premiere Pro de forma rá pida y fá cil. Está expertos y contiene 21 capí tulos que incontables trucos y a ser más eficiente. editar ví deos herramientas del programa, a trabajar

con transiciones, a añadir efectos de ví deo y a utilizar las té cnicas de composición. Incluye un DVD para Windows y Mac con el material para desarrollar los ejercicios y otros recursos en inglés. Adobe Premiere Pro 2018 Createspace Independent Publishing Platform Stop wasting time! Let Larry Jordan's Adobe Premiere Pro Power Tips power

your editing. Whether you are migrating to Premiere Pro from other editing software, or you are a long-time Premiere editor, this must-have guide is packed with hundreds of bite-sized tips to get you up and running in no time. editing, audio Written with humor and deep technical understanding, Jordan shows you

the secrets, shortcuts, tips, and techniques you need to make the most of Premiere Pro. Like any professional production, the book starts with planning, then flows into scripting, shooting, logging, mixing, and final output with hundreds of Power Tips covering

Story, Prelude, Premiere, Audition and Adobe Media Encoder. These Power Tips will: \* Speed your editing \* Expand your knowledge \* Wow your clients (and keep them coming back for more!) Visit the companion website (www.focalp ress.com/9780415657 075) to see video demonstrations that accompany this book.

Premiere + After Effects Peachpit Press Quiet on set! Time to start audio, this user-friendly your moviemaking adventure -- here's what you need to know about capturing, editing, and publishing your videos If you're an amateur filmmaker shooting documentaries or a hobbyist putting together a family video, Adobe Premiere Pro For Dummies is the book for you. From setting up a production studio and shooting good footage, to

editing clips, adding effects, and working with and comprehensive guide help you create your next video masterpiece and share the finished product. hardware) Pick and This handy guide starts with the basics, getting you familiar with the Adobe Premiere Pro software and its interface and helping you set up your dream studio. From there, you'll dive into capturing footage for your videos, learn how to

written in plain English can video from your camcorder manage multiple movie projects, and edit movies to your liking. You'll learn to: Capture audio and or video deck (if your computer has the right choose scenes to include in a movie, moving frame by frame through video to precisely place edits Add and edit (up to 99) audio soundtracks to your program Create titles and add still graphics to your movie projects Animate titles and graphics Apply

one of 73 different transitions to video Modify your movie with 94 video and 22 audio effects Improve and adjust color using an advanced Color Corrector, new to this version of the software Use powerful new audio tools to mix audio, whether today.

it's mono, stereo, or 5.1 channel surround Work with multiple, nestable timelines Preview edits immediately in real time Once you're finalized your movie project, you can export it, save it to DVD,

or publish it online. But that's not all! With this helpful guide, you'll learn pro movie-making tips, third-party software addons, and additional tools for your production studio. Pick up your copy and start shooting your film

## **Adobe Premiere Pro 2024** Adobe Press

Updated for Premiere Pro, this is a book of step-by-step tutorials to get you up to speed. Lesson files on the accompanying CD let you practice the basics of video

## editing on real footage.

*Adobe Premiere Pro CS4 Classroom in a Book* Createspace Independent Publishing Platform Adobe Premiere Elements offers amateur and home moviemakers the opportunity to work with editing tools as powerful as those packed into Adobe Premiere Pro, one of the top tools on the market. Adobe Premiere Elements For Dummies offers these same users not only a guide through all the how-to steps of using the software, but also a valuable reference on how to best apply the tools to a great video project. Author Keith Underdahl, also author of Adobe Premiere Pro For Dummies, is an experienced video editor who understands what new Premiere

users need to know and how to best spots and need instant help. explain the topics. In this book, Keith describes: Best practices for shooting quality video Picking the clips you want to keep and getting them into your computer How to use Premiere Elements' editing tools to add an opening credits page, transitions between clips, sound, music, and ending credits. Adding special effects using only computer trickery Putting your finished project on a DVD, videotape, or the Internet Covering more ground than the typical expanded users manuals you find in bookstores, Adobe Premiere Elements For Dummies is the book you need to get you through your first video-editing project as well as helps the confused beginner by

to return to whenever you hit rough making sense out of all the video *Adobe Premiere Pro Cc 2017: The Complete Beginner's Guide* Independently Published DVD-ROM contains PRPROJ files for each lesson and other files. *Adobe Premiere Pro For Dummies* For Dummies Adobe Premiere For Dummies reviews the basics of digital video and video editing including installing a video card and/or hooking up a digital camcorder to the computer as well as basic information on the world of digital video in general - frame rates, aspect ratios, time codes, and more. This book

editing terms and jargon that fills the manual and the other picture/lesson books covering Premiere. Adobe Premiere For Dummies covers the tools used for a typical video editing project including importing clips, editing clips, applying transitions, mixing in audio, adding superimpositions, creating titles and exporting files to various output sources. **Adobe® Premiere® Pro CS5** Taylor & Francis With this Ultimate Adobe Premiere Pro Guide, you can start an exciting trip into the fascinating world of video editing! And this amazing

guide is your best friend, no matter how experienced you are as a producer or someone who is just starting to make content. Adobe Premiere Pro is the best program for editing videos. Let us show you how to use it so you can get clear on everything. Prepare yourself for a learning experience like no other with the step-by-step examples. No seamlessly navigating the more scratching your head the examples break down the process into digestible bits, complete with user-friendly explanations, so you can

follow along effortlessly. This provides time-saving ideas and guide left no stone unturned in tactics. Learn about hidden

over complex editing concepts-confidence. Have you ever felt life projects that are like the our pursuit of making you a true editing maestro. From importing your footage to mastering advanced color grading, and audio editing, and even dipping your toes into motion graphics, it is with Instead of sitting through you every step of the way. You'll soon find yourself entire editing process with like you were wasting time looking for the perfect tool or function? Say goodbye to your not enough to know the frustration! This guide features, keyboard shortcuts, and time-saving tactics that can not only save you time but also help your editing process go more smoothly than before. There's more, though! boring lectures, this guide urges you to get your hands dirty and start working on real projects. Think about it: realproblems you'll face as you start your artistic journey. It's theory; you also need to be

able to use what you've learned you in the loop with regular in real life. Prepare to be inspired as you explore creative examples and case studies. This guide is not just teaching you how to edit; it is showing you how to turn ordinary footage into captivating visual stories that resonate with your audience. The possibilities are endless, and your creativity will know no bounds. Worried about falling behind in the everevolving world of video editing? Fear not! This guide is smooth and uninterrupted. not a static manual; it's a dynamic resource that keeps

updates on the latest features and improvements in Adobe Premiere Pro. Stay informed, stay relevant, and keep your skills at the cutting edge. Encounter a roadblock? This guide has you covered with a troubleshooting section that provides solutions to common you never thought possible. issues. No more pulling your hair out over technical glitches-learning, creativity, and this guide ensures you can tackle challenges head-on, so your creative process remains Choose this Ultimate Adobe Premiere Pro Guide-a

comprehensive, accessible, and future-proof resource tailored for both beginners and experienced editors. Say hello to a world where your storytelling reaches new heights, your audience is captivated, and your creative vision comes to life in ways Get ready for a journey of mastery! *Focal Easy Guide to Premiere Pro* Adobe Press Cromosys Publication's Teach Yourself Adobe Premiere Pro CS6 book is an optimal quality

guide to the beginners and advanced learners. We are the leading book publisher of languages and technology. Our research and education center working for last fifteen years has made tremendous efforts to simplify the learning of Premiere Pro, and so we assure you that this book will walk you through in the simplest way in your entire such as the user-interface and course of learning, and will make procedure to apply effects and you a master of this application in just one month of time. This book introduces you to the world of video editing and lets you modify the video depending many real-life screenshots are on your requirements. Using Adobe Premiere Pro, you can

create videos for any occasions, ranging from simple presentations to complex programs or events. The content video effects and transitions, in this book is presented in such a way that it can be beneficial to both beginners as well as professionals. This all-inclusive book provides you with in-depth learn the new and improved knowledge of various concepts, transitions. An easy-tounderstand, step-by-step approach, supplemented with practical implementation and some of the distinguishing features of the book. In the

tutorials of this book, you learn the procedure to create and modify a project, add audio and work with keyframes in animation, create titles and their utility, and render as well as export a final project. You also features of Premiere Pro CS6. The lessons conceived and prepared by us will help you start learning from real basic making your move amazing, astonishing, and exhilarating for you. It's cool, simple, and sublime!Niranjan Jha, the author of this and fifty other books published online, is the coiner,

founder, and owner of Cromosys work with this software. This is an external devices such as Corporation. His dedication in technological and linguistic research is significantly known to success. The lessons are millions of people around the world. This book is the creation of his avowed determination to make the learning of Premiere Pro easy to the people. After you install the application on your system, you just have to follow the instructions of this book doing the same on your computer, and you will see that you are quickly learning everything. Just an hour of of time you'll get a lot of knowledge, tips and tricks to

practice per day, and in a month software enables you to perform other software can do. This allunmatchable unique book of its camcorder or microphones, and kind that guarantees your magnificently powerful to bring you into the arena of cinematic video editing. With the industrial with exploring new features growth from the year 2014, the accurate and profound knowledge of this software has influenced millions of minds; therefore we conceived the idea of making this book a guideline to those who want to be perfect in this application starting from real basic. The Premiere Pro various functions, such as editing inclusive book teaches you a video, capturing a video from everything about Premiere Pro

create titles, special effects, or transitions. In addition, you can also output files into various formats. In this book, you begin available in Premiere Pro CS6. Later, you explore non-linear editing and about the system requirements, and then you learn to launch the application and create a project. You also learn to explore the user interface and get acquainted with the workspace. What Premiere Pro does, no

CS6 as it is easy, effective, and reliable. The quick and precise lessons with screenshots will help 2024 User Guide," we understand you enhance your creativity of crafting sophisticated highquality digital video. It is the need of time and that is why many people have been sharpening their knowledge to be confidence, from hesitation to good in it.

## **An Editor's Guide to Adobe Premiere Pro** John Wiley & Sons Are you ready to unlock the full potential of your creativity? Picture this: You're sitting in front of your computer, brimming with ideas for your next video project. But as you open Adobe Premiere Pro, you're greeted with a maze of features and tools, leaving you overwhelmed

and unsure where to start. Sound familiar? In "Adobe Premiere Pro the frustrations and challenges that come with mastering a complex software like Premiere Pro. But fear not, because this comprehensive guide is here to transform your experience from confusion to mastery. In this book you will: - Gain a deep understanding of Adobe Premiere Pro's interface and you're a seasoned professional or a workflow. - Unlock the secrets behind professional-grade video editing techniques. - Learn how to color correction and visual effects. - Master the art of audio mixing and achieve pristine sound quality in your projects. - Discover insider

enhance your videos with advanced Don't let uncertainty hold you back tips and tricks to streamline your editing process and boost efficiency. - Troubleshoot common issues and navigate potential roadblocks with ease. In "Adobe Premiere Pro 2024 User Guide." we've distilled years of expertise and hands-on experience into a comprehensive resource that empowers you to unleash your creativity and bring your vision to life like never before. Whether novice enthusiast, this guide is your ultimate companion on the journey to mastering Adobe Premiere Pro. from realizing your creative aspirations. Take the first step towards unlocking your full potential with "Adobe Premiere Pro 2024 User Guide." Your journey to becoming a video editing virtuoso starts here. Purchase your copy today and embark on an exhilarating adventure of creativity and innovation. The Cool Stuff in Premiere Pro Prentice Hall Premiere Pro es la aplicación lí der para la edición de ví deo profesional. Su enorme potencia y versatilidad se unen a una facilidad de manejo asombrosa para dar lugar a un software robusto con innumerables opciones, adecuado tanto para el uso amateur como el profesional. Es una herramienta imprescindible para la publicación de

contenidos en todos los á mbitosrendimiento má ximo de la imaginables. Entre las novedades aplicació n. Los contenidos má sdestacadasse encuentra la está n organizados para que el gestió navanzada del color para aprendizaje sea progresivo en proyectos cinematográficos, edición VR 360 orientada al contenido de realidad virtual, mezclas automatizadas de sonido, mejor integración con otras aplicaciones profesionales y final. flujos de trabajo de ingesta y transcodificació n prá cticos y potentes. Si te apasiona el mundo del ví deo y la edició n, Adobe Premiere Pro CS4. este manual te permitirá adquirir todos los conocimientos Techniques OnWord Press necesarios, así como profundizar en aspectos más complejos para obtener un

diferentes temas como las té cnicas de edición, el sonido, la aplicación de efectos, la corrección de color y la exportación y publicación

Adobe Premiere Peachpit Press Provides exercises and tips to teach the techniques of using Adobe Premiere Pro Studio Gain in-depth knowledge of Premiere Pro, and learn how the software "thinks."

You'll acquire new skills that will help you choose the best workflow for your project, and advanced editing techniques. simplify and accelerate your video editing process. Learn how you can edit a lot faster with smarter workflows that automate several steps in the editing process. You'll also see to know exactly how to cut how custom settings, presets, keyboard shortcuts and templates saves hours of work. is invaluable information in By tailoring the software to your needs you save clicks on just about every task. With many traditional jobs now being done by one person, its important to understand

audio smoothing, color grading, motion graphics, and You'll learn these skills and disciplines and see how they'll enhance your project's workflow. All the authors are professional editors and want your film as fast as possible with top quality output. There The Cool Stuff in Premiere Pro that' snot available anywhere else – not even in Adobe's own manuals. What You'll Learn Edit faster, no matter what the project

Understand the technical stuff, like timeline settings, render codecs, color subsampling, export settings, effect controls and monitor settings Know when to send your clips to other Adobe software, and how to treat them there. Master the Premiere Pro timeline, even stacks of timelines, and edit, trim and adjust with ease Who This Book Is For Video journalists (and everyone else) will learn how to edit faster and get home in time for dinner. Bloggers will learn how to make their online video and

audio "pop". Film cutters will learn how to organize, rough cut and fine tune huge amounts of material effectively and how to output for digital cinema. Experienced video editors will learn how to deal with multi-track audio and to work faster in every step of the edit. Marketing people who edit video for social media and learn how to perform various web pages will learn simpler ways to make a faster cut. Teachers in media studies will understand the logic in Premiere Pro, and be better prepared for teaching video editing.

Edicion de Video Independently Student Manual Anaya Publishers Published

This ILT Series course will introduce the essential Premiere Pro 2.0 skills. Students will learn video and audio basics, explore the interface, and learn to use the Timeline panel. They'll learn how to import video, add clips to a sequence, set In and Out points, and markers. Students edits and apply video and audio effects. They also learn how to export video to various formats, including streaming video for the Web. Comes with CertBlaster exam prep software (download).

Adobe Premiere Pro CC 2017 is the latest update to Adobe's major Creative Cloud app. Premiere Pro 2017 has a new and improved interface. The interface has incorporated shortcut assignments, new project management tricks and tools. There are changes in effects, styles, audio effects, improvements in closed captioning, Lumetri effects, etc.

**Premiere Pro CS5** USERSHOP DISCOVER THE ULTIMATE RESOURCE FOR MASTERING ADOBE PREMIERE PRO IN 2024 This essential user guide is designed to empower you to craft, refine,

and enrich your videos using Adobe Premiere Pro. Whether you're arranging extensive interview footage, quickly assembling news segments under tight limits, or unleashing your creative masterpiece, Premiere Pro is your ultimate companion-no stone unturned. From the and this user guide equips you with all the necessary knowledge. This comprehensive handbook unravels the complexities of Adobe Premiere Pro, the cornerstone of the editing world, equipping readers with the knowledge and skills to create captivating narratives from raw footage. From setting up your editing workspace to mastering

the intricacies of the final export, every aspect is meticulously covered with clarity and depth. Have you ever found yourself drowning amidst a set of buttons and options within Premiere Pro? Fear not, as this guide leaves understand the challenges you rudiments of importing footage to tackling advanced tasks like color correction, audio enhancement, and graphic overlays, consider it your ultimate resource for learning the how ordinary footage can be art of video editing. Numerous time-saving tips and tricks are provided to help you get things done quickly. Think of it as exclusive insider knowledge,

smoothing out your editing journey and transforming it into a more enjoyable and stress-free endeavor. Consider yourself sitting down for a chat with seasoned professionals who face and are eager to share their hard-earned wisdom and clever tricks. This guide goes beyond mere instruction, offering inspiring examples and stories to ignite your imagination. Witness transformed into extraordinary narratives, inspiring you to unleash your creative prowess. More than just a manual, this guidebook serves as your key to

unlocking the full potential of Adobe Premiere Pro. Crafted by seasoned professionals, each page is filled with insights, tips, and tricks to not only simplify your editing journey but also infuse it with joy and fulfillment. This handbook is designed to nurture both technical expertise and creative talent, ensuring that you not only grasp the workings of the software but also cultivate the imagination to breathe life into your stories. Whether you're aiming for cutting-edge montages or engaging video blogs, this guide guarantees a seamless and rewarding entrance tools, integrating music and into the world of video editing.

Whether you're a novice or a seasoned editor, you'll find invaluable tips and strategies to enhance your productivity and proficiency in the program. Explore numerous skills, including: Efficiently set up and arranged projects. create and refine timelines, editing both video and audio Enhance audio quality and achieve mastery in audio production Exercise precise control over graphics and your investment count with this titles for enhanced visual storytelling Assembling continuous sequences, employing text-based editing background audio, applying

transitions, crafting titles, incorporating video and audio effects, and achieving cinematic looks Utilize the professional color grading tools within Lumetri and explore advanced topics such as refining and mixing sound, compositing footage, automatic visual reframing, exporting, and much more. Say goodbye to the vexation of trial and error. Let essential Adobe Premiere Pro user guide, and allow yourself to create outstanding videos **Adobe Premiere For Dummies** Van Helostein This book contains 19 lessons

that cover the basics, providing countless tips and techniques to help you become more productive with Adobe Premiere Ediciones S.A. Pro CC. Premiere Pro 2022 Independently Published This highly illustrated, full color book tells you all you need to know to get up and running

quickly using Adobe Premiere Pro to achieve professional results. It covers the essentials, so you can apply the knowledge to your project immediately. All the important areas are covered: set up, the interface, editing, effects, integration with other Adobe products, and finishing. An invaluable first read for users of all

levels who want to achieve professional results. Adobe Premiere Pro 2024 M P Provides an in-depth view into Premiere Pro and how it works. Top trainers and pros who know Premiere Pro in and out and explain the concepts in a clear, easy-to-read format. Adobe Premiere Pro 2.0 Peachpit Press Provides exercises and tips to teach the techniques of using Adobe Premiere Pro CS3.